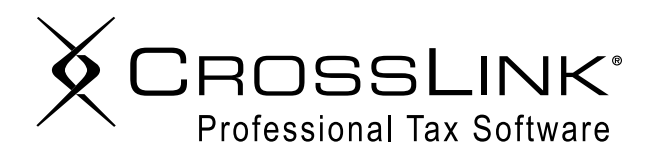

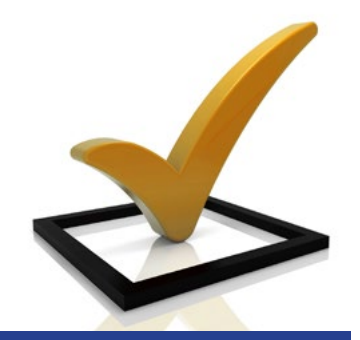

# February Readiness Checklist - Service Bureaus

### **Bank and IRS Tasks**

 $\Box$  Ensure sub-sites continue to evaluate check stock and prepaid debit card inventory; order additional stock, if needed.

#### **Software Tasks**

- $\Box$  Evaluate all fee and billing schedules on a per-site basis and update accordingly based on clientele and competition.
- F Continue to familiarize yourself with all CrossLink software updates and releases as they become available and communicate the changes to your sub-sites.

#### **Operations Tasks**

- F Monitor all Federal and State rejects and ensure your sub-sites are promptly contacting clients for a quick resolution.
- $\Box$  Set daily return count goals for each of your sub-sites based on last year's performance.
- F Use CrossLink reports to monitor progress, then communicate positive results / encouragement to EROs as often as possible.
- F Consider tax preparer incentives and contests between sub-sites to generate friendly competition prizes could include a pizza party for the site with the most returns, or a dollar amount bonus per tax preparer for each ancillary unit sold.

#### **Training Tasks**

- To prepare for late-season client returns, plan to review all appropriate tax law changes, itemizations and Schedules with your training lead or sub-sites and have them coordinate training with preparers after peak week.
- $\Box$  Watch e-mail, Facebook, and Twitter for CrossLink Tax Updates.

#### **Marketing Tasks**

- $\Box$  Encourage your sub-sites to make their storefronts "loud" use banners, balloons, or window paint in front of their stores; place wind feathers, yard signs, or sign shakers near the street to draw attention to their locations.
- $\Box$  Have your sub-sites continue local store marketing plans. Have underperforming sites tweak plans as necessary based on clientele and competitive environment.

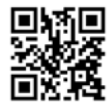

**所回** 800.345.4337 sales@CrossLinkTax.com www.CrossLinkTax.com

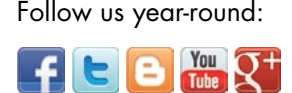

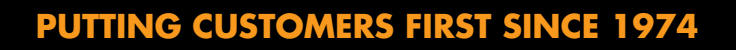

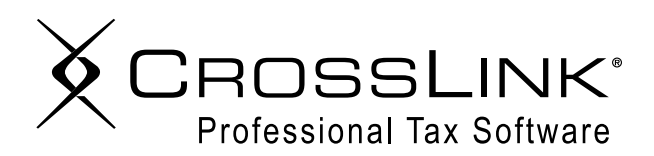

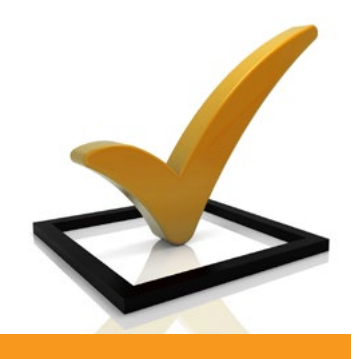

# February Readiness Checklist - Service Bureaus

### **Marketing Tasks continued**

 $\Box$  Ensure your sub-sites are executing a taxpayer referral campaign using the referral coupons in CrossLink's software.

- 1. Open the finalized tax return and click on the "Print" dropdown menu at the top.
- 2. Select "Referral Coupons", and click "Print".
- $\Box$  Encourage sub-sites to consider a mail, call, or text campaign to taxpayers whose returns are "on-hold", offering a discount on tax prep to get them back to complete the return.
- $\Box$  Make sure your sub-sites continue mail, call, and text campaigns to prior year taxpayers who visited in February and March of last year.
- $\Box$  Encourage tax preparers at all sub-sites to send thank you cards to returning taxpayers who have completed their tax returns. Remind them not to forget to request a referral!
- $\Box$  Ensure your sub-offices are educated on all ancillary products and that all preparers are offering them with every tax return.

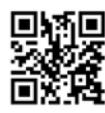

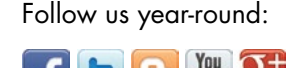

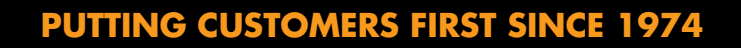